\_\_\_\_ Date \_\_\_\_

## **More Characteristics**

Intercepts

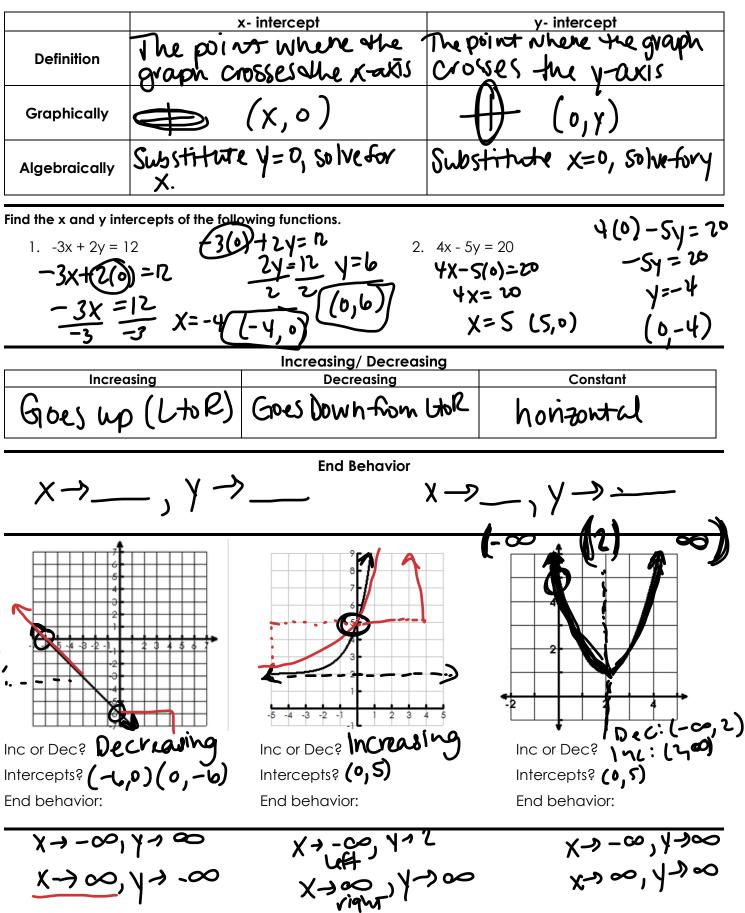

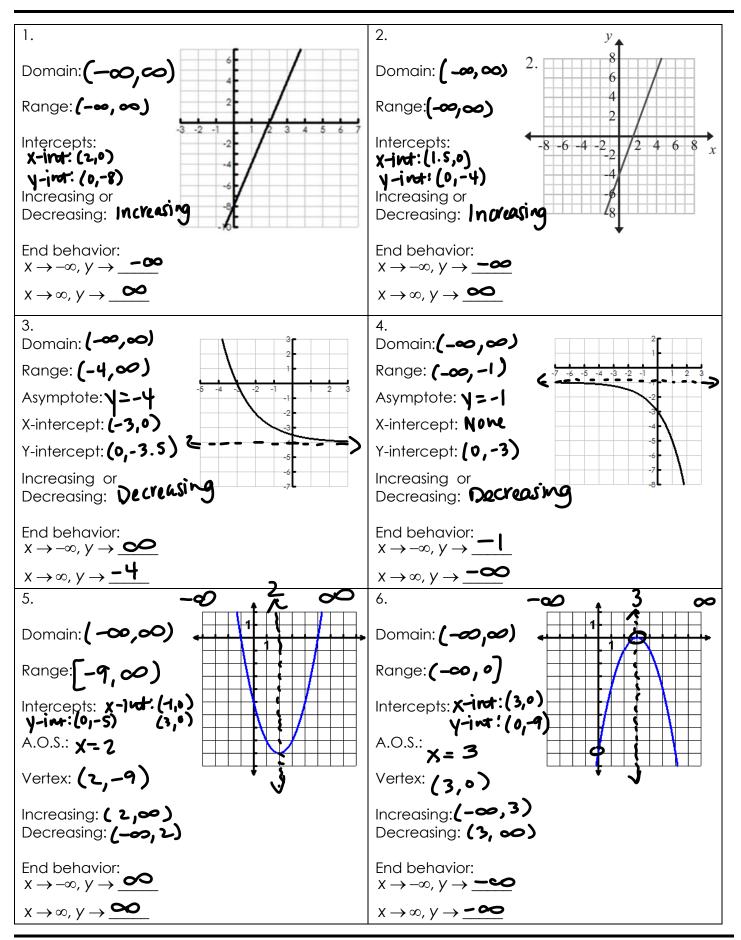